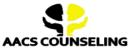

### Office Phone: 800.683.7745 | Fax: 770.648.5797 Email: info@aacscounseling.com

Return to Duty Process (FRA, USCG, PHMSA, and FTA Regulated Employees)

Payment Assistance Options Available - CLICK HERE

### 1. Initial SAP Evaluation:

- This is your first meeting with your SAP. They will discuss your violation with you.
- Visit our Payment Center to make a payment for your Initial SAP Evaluation.

Payment Center (Payment Assistance Options Available) - CLICK HERE

• One of our customer service specialists will call to schedule your appointment.

### 2. Recommendation and NON-DOT Testing:

- After your Initial SAP Evaluation, your SAP will recommend education or treatment.
- You will receive a list of approved Education or treatment providers. Choose one and start on your recommendation.
- After completing your recommendation, you will take a non-DOT Alcohol and Drug Test.

**Costs to Keep in Mind:** The cost of your education or treatment program is separate from the cost of your Initial and Follow-Up evaluations. We will work with you to find the most affordable provider!

### 3. Follow-Up SAP Evaluation:

- This is your second meeting with our SAP to review your progress.
- Once your SAP says you are eligible to return to duty, you may take a DOT Return To Duty Test with your current or new employer.
- We will send your SAP reports and follow-up testing plan to your employer.

### 4. RTD Test with Negative Results:

- Your current or new employer will schedule your DOT Return To Duty Test.
- Your employer must receive your negative results on hand
- With a negative result, you are officially cleared to RETURN TO DUTY!

### 5. Follow-Up Testing Plan:

- Your employer is responsible for ensuring you complete the Follow-Up Testing Plan, including all required follow-up tests.
- If you change jobs, your previous employer must transfer the SAP reports and the follow-up testing plan to your new employer upon your request.

# \*\*\* Scroll Down to see our Payment Options \*\*\*

# **SAP Evaluation Fees and Payment Assistance Options**

\*\*\* Lowest Cost SAP Program \*\*\*

CLICK HERE FOR ALL PAYMENT OPTIONS: <a href="https://www.aacscounseling.com/payment-options/">https://www.aacscounseling.com/payment-options/</a>

### **Important Notes:**

- The payment options below cover only the Initial and Follow-Up SAP Evaluations. Treatment or Education Recommendation costs are separate and paid directly to the provider.
- A debit/credit card processing fee will be added to the prices shown below.

## **Option 1: One Full Payment of \$400**

Pay \$400 upfront to cover your Initial SAP Evaluation and Follow-Up SAP Evaluation.

## CLICK HERE to make a \$400 Payment

## **Option 2: Two In-House Payments of \$225**

Pay \$225 today to schedule your Initial SAP Evaluation. Then, make another payment of \$225 to schedule your Follow-Up SAP Evaluation.

## CLICK HERE to make a \$225 Payment

## **Option 3: Three In-House Payments of \$160 each**

Pay \$160 today to schedule your Initial SAP Evaluation. Then, make two more payments of \$160 to schedule your Follow-Up SAP Evaluation.

## CLICK HERE to make a \$160 Payment

## **Option 4: Four Interest-Free Payments of \$113 each through AfterPay**

Apply through AfterPay for approval on a payment plan with four interest-free payments of \$113 each. Once approved, pay \$113 as the first installment. AfterPay will send us the FULL amount to cover your Initial and Follow-Up SAP Evaluations (\$420). You will not have any financial obligations to AACS Counseling but will be on a payment plan with AfterPay.

## CLICK HERE to get approved for AfterPay's Payment Plan

## **Option 5: Four Interest-Free Payments of \$113 each through PayPal**

Apply through PayPal for approval on a payment plan with four interest-free payments of \$113 each. Once approved, pay \$113 as the first installment. PayPal will send us the FULL amount to cover your Initial and Follow-Up SAP Evaluations (\$420). You will not have any financial obligations to AACS Counseling but will be on a payment plan with PayPal.

CLICK HERE to get approved for PayPal's Payment Plan

## **Option 6: PayPal Credit**

Apply for PayPal Credit to secure your credit line. Use this credit line to cover the costs of your Initial and Follow-Up SAP Evaluations.

CLICK HERE to get approved for a PayPal Credit Line